Vol.x. No.x, September 201x, pp. xx~xx **P-ISSN : 9800-3456**  $\Box$  1 **E-ISSN : 2675-9802**

# **Sistem Pendukung Keputusan Untuk Mengindetifikasi Bakat Dan Kreatifitas Anak Di PPA (Pusat Pengembangan Anak) Di Pancur Batu Dengan Metode Vikor**

**Yohanna Mentari Br Sembiring. \* , Beni Andika. \*\* , Zaimah Panjaitan. \*\*\***

\* Program Studi Sistem Informasi, STMIK Triguna Dharma

\*\* Program Studi Sistem Informasi, STMIK Triguna Dharma

\*\*\* Program Studi Sistem Informasi, STMIK Triguna Dharma

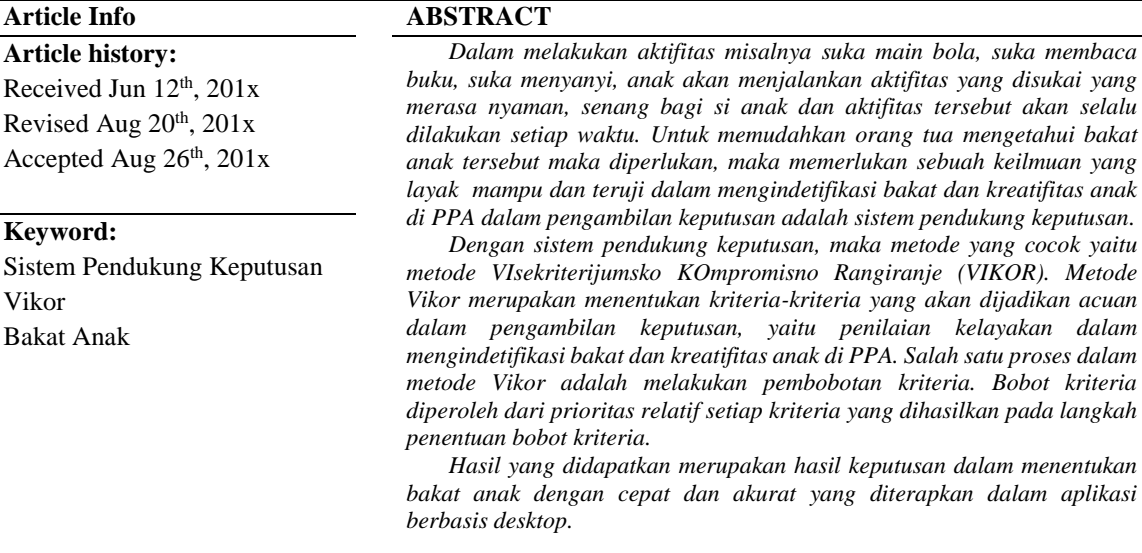

*Kata Kunci: Sistem Pendukung Keputusan, Vikor, Bakat Anak*

*Copyright © 2019 STMIK Triguna Dharma. All rights reserved.*

## **Corresponding Author:**

Nama : Yohanna Mentari Br Sembiring Program Studi : Sistem Informasi STMIK Triguna Dharma Email : yohanamentati2@gmail.com

*Journal homepage: https://ojs.trigunadharma.ac.id/*

#### **1. PENDAHULUAN**

Anak merupakan aset orangtua, agama dan negara yang sangat berharga. Anak memerlukan sentuhan kasih sayang dan bimbingan dari orang tua, sekolah dan lingkungan. Lingkungan yang baik akan mencetak anak menjadi baik dan sebaliknya lingkungan yang buruk juga akan mempengaruhi prilaku anak menjadi buruk. Dalam melakukan aktifitas misalnya suka main bola, suka membaca buku, suka menyanyi, anak akan menjalankan aktifitas yang disukai yang merasa nyaman, senang bagi si anak dan aktifitas tersebut akan selalu dilakukan setiap waktu. Untuk memudahkan orang tua mengetahui bakat anak tersebut maka diperlukan, maka memerlukan sebuah keilmuan yang layak mampu dan teruji dalam mengindetifikasi bakat dan kreatifitas anak di PPA dalam pengambilan keputusan adalah sistem pendukung keputusan.

Sistem Pendukung Keputusan digunakan dalam pengambilan keputusan. Aplikasi SPK menggunakan CBIS (*Computer Based Information Systems*) yang fleksibel, interaktif, dan dapat diadaptasi, dikembangkan untuk mendukung solusi atas masalah manajemen spesifik yang tidak terstruktur. Aplikasi SPK menggunakan data, memberikan antarmuka pengguna yang mudah, dan dapat menggabungkan pemikiran pengambil keputusan [1]. Dengan sistem pendukung keputusan, maka metode yang cocok yaitu metode VIsekriterijumsko KOmpromisno Rangiranje (VIKOR).

Metode *Vikor* merupakan menentukan kriteria-kriteria yang akan dijadikan acuan dalam pengambilan keputusan, yaitu penilaian kelayakan dalam mengindetifikasi bakat dan kreatifitas anak di PPA. Salah satu proses dalam metode *Vikor* adalah melakukan pembobotan kriteria. Bobot kriteria diperoleh dari prioritas relatif setiap kriteria yang dihasilkan pada langkah penentuan bobot kriteria [2]. Selanjutnya adalah membuktikan kondisi Acceptable stability in decision making. Hasil peringkat terbaik dari perankingan S dan R [3]. Dengan S dan R dapat hasil akhir dengan perangkingan dan dapat alternatif yang layak dibentuk dalam mengindetifikasi bakat dan kreatifitas anak di PPA. VIKOR dapat membantu para pengambil keputusan dalam melakukan perankingan nilai masing-masing alternatif solusi dapat membantu para pengambil keputusan dalam melakukan perankingan nilai masing-masing alternatif solusi [4].

#### **2. METODE PENELITIAN**

Metodologi penelitian" berasal dari kata "Metode" yang artinya cara yang tepat untuk melakukan sesuatu; dan "Logos" yang artinya ilmu atau pengetahuan. Jadi, metodologi artinya cara melakukan sesuatu dengan menggunakan pikiran secara saksama untuk mencapai suatu tujuan. Adapun unsur-unsur dalam pendekatan eksperimental biasanya adanya perencanaan percobaan dan desain percobaan berdasarkan data primer dan sekunder yang didapatkan.

#### **2.1 Penerapan Metode Vikor**

Adapun langkah–langkah penyelesaian dengan metode *VIsekriterjumska Optimizacija I Kompromisno Resenje* (VIKOR) untuk penentuan mengindetifikasi bakat dan kreatifitas pada PPA (Pusat Pengembangan Anak) .

1. Melakukan normalisasi menggunakan rumus sebagai berikut.

Adapun tabel penilaian alternatif pada setiap kriteria dalam Konversi data dalam bentuk angka dengan menggunakan metode VIKOR sebagai berikut:

| Kode           | Nama Kandidat                  | C1 | C <sub>2</sub> | C <sub>3</sub> | C <sub>4</sub> | C <sub>5</sub> |
|----------------|--------------------------------|----|----------------|----------------|----------------|----------------|
| A1             | Wilson Anugrah Munte           | 5  | 5              | 5              | 4              | 3              |
| A2             | Gresha Ginting                 | 4  |                | 5              | 5              | 4              |
| A <sub>3</sub> | Abigael Oktavia Sembiring      | 3  | 1              | 5              | 4              | 4              |
| A4             | Azarel Pergi Maringan Pelawi   | 5  | 5              | 5              | 5              | $\overline{4}$ |
| A5             | Nabita Lodela Barus            | 4  | 1              | 5              | 4              | 4              |
| A6             | Luiz marcello Sinuhaji         | 5  | 5              | 5              | 4              | $\overline{4}$ |
| A7             | Ronal Sembiring                | 5  | 5              | 5              | 4              | $\overline{4}$ |
| A8             | Natalia sitepu                 | 5  | 5              | 5              | 4              | $\overline{4}$ |
| A9             | Mesias Bintang Sakti Penjaitan | 5  | 5              | 5              | 5              | 5              |
| A10            | Gunawan Apranta Gurusinga      | 5  | 5              | 5              | 4              | $\overline{4}$ |
| A11            | Eva Yossa Surbakti             | 5  | 5              | 5              | 4              | 3              |
| A12            | Bezaleel Ekelna Sitepu         | 4  | 1              | 5              | 5              | $\overline{4}$ |
| A13            | Joezer Boyvandy                | 3  |                | 5              | 4              | $\overline{4}$ |
| A14            | Jesica Clara Agresia           | 5  | 5              | 5              | 5              | 4              |
| A15            | Maikel Bremana Sinukaban       | 4  | 1              | 5              | 4              | 4              |
|                | MAX                            | 5  | 5              | 5              | 5              | 5              |
|                | MIN                            | 3  |                | 5              | 4              | 3              |

Tabel 1. Penilaian Alternatif Konversi data dalam bentuk angka

Melakukan normalisasi matrik nilai alternatif pada setiap kriterianya dengan menggunakan rumus sebagai berikut.

$$
R^{ij} = \left(\frac{x_j^+ - x_j^+}{x_j^+ - x_j^-}\right)
$$

 Berikut ini adalah hasil dari normalisasi matrik nilai alternatif pada setiap kriterianya yaitu sebagai berikut: Tabel 2. Hasil Normalisasi

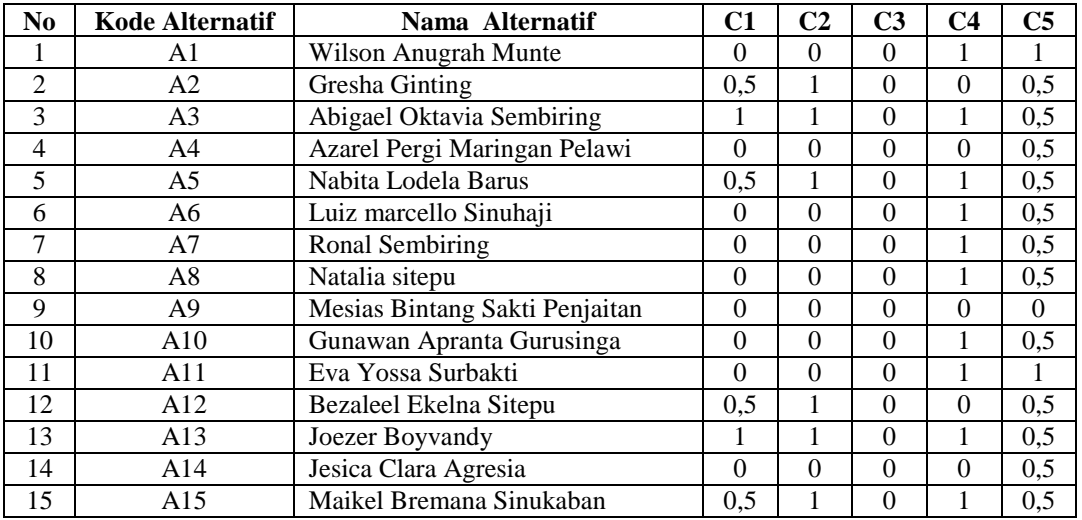

#### 2. Menentukan nilai indeks

Hasil normalisasi dikalikan dengan nilai bobot kriteria yang dimasukkan oleh *user*.

Tabel 3. Hasil Normalisasi Dikali Bobot Kriteria Skenario Pertama

| No             | Kode           | Nama Alternatif                | C1             | C <sub>2</sub> | C <sub>3</sub> | C <sub>4</sub> | C <sub>5</sub> |
|----------------|----------------|--------------------------------|----------------|----------------|----------------|----------------|----------------|
|                |                |                                | (0,05)         | (0,25)         | (0,2)          | (0,1)          | (0,4)          |
| $\mathbf{1}$   | A1             | Wilson Anugrah Munte           | 0              | $\theta$       | 0              | 0,1            | 0,4            |
| $\overline{2}$ | A2             | Gresha Ginting                 | 0,025          | 0,25           | $\theta$       | $\Omega$       | 0,2            |
| 3              | A <sub>3</sub> | Abigael Oktavia Sembiring      | 0,05           | 0,25           | $\theta$       | 0,1            | 0,2            |
| 4              | A <sub>4</sub> | Azarel Pergi Maringan Pelawi   | $\Omega$       | $\Omega$       | $\theta$       | $\Omega$       | 0,2            |
| 5              | A <sub>5</sub> | Nabita Lodela Barus            | 0,025          | 0,25           | $\overline{0}$ | 0,1            | 0,2            |
| 6              | A6             | Luiz marcello Sinuhaji         | $\theta$       | $\Omega$       | $\overline{0}$ | 0,1            | 0,2            |
| 7              | A7             | Ronal Sembiring                | $\theta$       | $\Omega$       | $\theta$       | 0,1            | 0,2            |
| 8              | A8             | Natalia sitepu                 | $\theta$       | $\Omega$       | $\theta$       | 0,1            | 0,2            |
| 9              | A <sub>9</sub> | Mesias Bintang Sakti Penjaitan | $\theta$       | $\Omega$       | $\Omega$       | $\Omega$       | $\Omega$       |
| 10             | A10            | Gunawan Apranta Gurusinga      | $\Omega$       | $\theta$       | $\theta$       | 0,1            | 0,2            |
| 11             | A11            | Eva Yossa Surbakti             | $\overline{0}$ | $\Omega$       | $\overline{0}$ | 0,1            | 0,4            |
| 12             | A12            | Bezaleel Ekelna Sitepu         | 0,025          | 0,25           | $\overline{0}$ | $\theta$       | 0,2            |
| 13             | A13            | Joezer Boyvandy                | 0,05           | 0,25           | $\theta$       | 0,1            | 0,2            |
| 14             | A14            | Jesica Clara Agresia           | $\theta$       | $\Omega$       | $\theta$       | $\Omega$       | 0,2            |
| 15             | A15            | Maikel Bremana Sinukaban       | 0,025          | 0,25           | $\overline{0}$ | 0,1            | 0,2            |

3. Menghitung perangkingan merupakan hasil pengurutan dari S, R dan Q Untuk mencari *Utility Measure* (S) yaitu dengan menjumlahkan nilai yang telah ternormalisasi, sedangkan mencari *Regreate Measure* (S) yaitu dengan mencari nilai terbesar dari hasil nilai yang telah ternormalisasi

| N <sub>0</sub> | Kode | Nama Alternatif              |      | n    |
|----------------|------|------------------------------|------|------|
|                | Al   | Wilson Anugrah Munte         | 0.50 | 0,40 |
|                | А2   | Gresha Ginting               | 0.48 | 0,25 |
|                | A3   | Abigael Oktavia Sembiring    | 0,60 | 0,25 |
|                | A4   | Azarel Pergi Maringan Pelawi | 0,20 | 0,20 |
|                | A5   | Nabita Lodela Barus          | 0,58 | 0,25 |
| 6              | A6   | Luiz marcello Sinuhaji       | 0.30 | 0.20 |

Tabel 4. Nilai *Utility Measure* (S) dan *Regreate Measure* (R)

*Title of manuscript is short and clear, implies research results (First Author)*

| N <sub>0</sub> | Kode | <b>Nama Alternatif</b>         | ĸ٦   | R    |
|----------------|------|--------------------------------|------|------|
| ⇁              | A7   | Ronal Sembiring                | 0,30 | 0,20 |
| 8              | A8   | Natalia sitepu                 | 0,30 | 0,20 |
| 9              | A9   | Mesias Bintang Sakti Penjaitan | 0,00 | 0,00 |
| 10             | A10  | Gunawan Apranta Gurusinga      | 0.30 | 0,20 |
| 11             | A11  | Eva Yossa Surbakti             | 0,50 | 0.40 |
| 12             | A12  | Bezaleel Ekelna Sitepu         | 0,48 | 0,25 |
| 13             | A13  | Joezer Boyvandy                | 0.60 | 0,25 |
| 14             | A14  | Jesica Clara Agresia           | 0,20 | 0,20 |
| 15             | A15  | Maikel Bremana Sinukaban       | 0.58 | 0.25 |

Tabel 4. Nilai *Utility Measure* (S) dan *Regreate Measure* (R) (Lanjutan)

Berikut ini adalah tabel nilai Min Max S dan R dari data alternatif:

Tabel 5. Nilai Min Max*Utility Measure* (S) dan *Regreate Measure* (R)

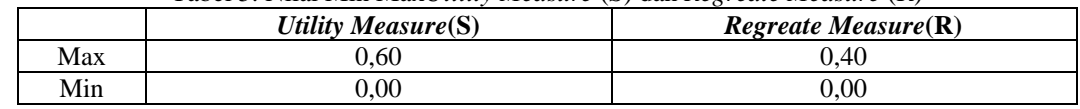

Setelah mendapat nilai S dan nilai R maka dapat mencari nilai Q dengan menentukan nilai Max dan Min terlebih dahulu dari hasil nilai S dan nilai R. Berikut ini adalah perhitungan indeks nilai VIKOR nya yaitu sebagai berikut :

Nilai Q(A1)  $=\frac{(0.50-0)}{(0.60-0)}$  $\frac{(0.50-0)}{(0.60-0)}$  \*  $0.5 + \frac{(0.40-0)}{(0.40-0)}$  \*  $(1-0.5)$  $= 0.583$ Nilai Q(A2)  $=\frac{(0.48-0)}{(0.68-0)}$  $\frac{(0.48-0)}{(0.60-0)}$  \*  $0.5 + \frac{(0.25-0)}{(0.40-0)}$  \*  $(1-0.5)$  $= 0.417$ Nilai Q(A3)  $=\frac{(0.60-0)}{(0.60-0)}$  $\frac{(0.60-0)}{(0.60-0)}$  \*  $0.5 + \frac{(0.25-0)}{(0.40-0)}$  \*  $(1-0.5)$  $= 0.313$ Nilai Q(A3)  $=\frac{(0.60-0)}{(0.60-0)}$  $\frac{(0.60-0)}{(0.60-0)}$  \*  $0.5 + \frac{(0.25-0)}{(0.40-0)}$  \*  $(1-0.5)$  $= 0.313$ Nilai Q(A4)  $=\frac{(0.20-0)}{(0.60-0)}$  $\frac{(0.20-0)}{(0.60-0)}$  \*  $0.5 + \frac{(0.20-0)}{(0.40-0)}$  \*  $(1-0.5)$  $= 0.583$ Nilai Q(A5)  $=\frac{(0.58-0)}{(0.68-0)}$  $\frac{(0.58-0)}{(0.60-0)}$  \*  $0.5 + \frac{(0.25-0)}{(0.40-0)}$  \*  $(1-0.5)$  $= 0.333$ Nilai Q(A6)  $=\frac{(0.30-0)}{(0.60-0)}$  $\frac{(0.30-0)}{(0.60-0)}$  \* 0.5 +  $\frac{(0.20-0)}{(0.40-0)}$  $\frac{(0.20-0)}{(0.40-0)}*(1-0.5)$  $= 0.500$ Nilai Q(A7)  $=\frac{(0.30-0)}{(0.60-0)}$  $\frac{(0.30-0)}{(0.60-0)}$  \* 0.5 +  $\frac{(0.20-0)}{(0.40-0)}$  \* (1-0.5)  $= 0.500$ Nilai Q(A8)  $=\frac{(0.30-0)}{(0.60-0)}$  $\frac{(0.30-0)}{(0.60-0)}$  \* 0.5 +  $\frac{(0.20-0)}{(0.40-0)}$  \* (1-0.5)  $= 0.500$ Nilai Q(A9)  $=\frac{(0-0)}{(0.60)}$  $\frac{(0-0)}{(0.60-0)}$  \*  $0.5 + \frac{(0-0)}{(0.40-0)}$  \*  $(1-0.5)$  $= 0.500$ Nilai Q(A10)

Jurnal Cyber Tech Vol. x, No. x, September 201x : xx – xx

```
=\frac{(0.30-0)}{(0.60-0)}\frac{(0.30-0)}{(0.60-0)} * 0.5 + \frac{(0.20-0)}{(0.40-0)} * (1-0.5)
= 0.500Nilai Q(A11)
 =\frac{(0.50-0)}{(0.60-0)}\frac{(0.50-0)}{(0.60-0)} * 0.5 + \frac{(0.40-0)}{(0.40-0)} * (1-0.5)= 0.583Nilai Q(A12)
 =\frac{(0.48-0)}{(0.60-0)}\frac{(0.48-0)}{(0.60-0)} * 0.5 + \frac{(0.25-0)}{(0.40-0)} * (1-0.5)= 0.417Nilai Q(A13)
 =\frac{(0.60-0)}{(0.60-0)}\frac{(0.60-0)}{(0.60-0)} * 0.5 + \frac{(0.25-0)}{(0.40-0)} * (1-0.5)= 0.313Nilai Q(A14)
 =\frac{(0.20-0)}{(0.60-0)}\frac{(0.20-0)}{(0.60-0)} * 0.5 + \frac{(0.20-0)}{(0.40-0)} * (1-0.5)
 = 0.583Nilai Q(A5)
 =\frac{(0.58-0)}{(0.60-0)}\frac{(0.58-0)}{(0.60-0)} * 0.5 + \frac{(0.25-0)}{(0.40-0)} * (1-0.5)= 0.333
```
4. Melakukan Solusi alternatif peringkat terbaik berdasarkan dengan nilai Q minimum menjadi peringkat terbaik.

Dari perhitungan nilai indeks VIKOR di atas, maka berikut ini adalah tabel peringkat nilai indeks VIKOR (Q) lebih dari 0,50 sangant berbakat yaitu sebagai berikut.

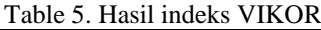

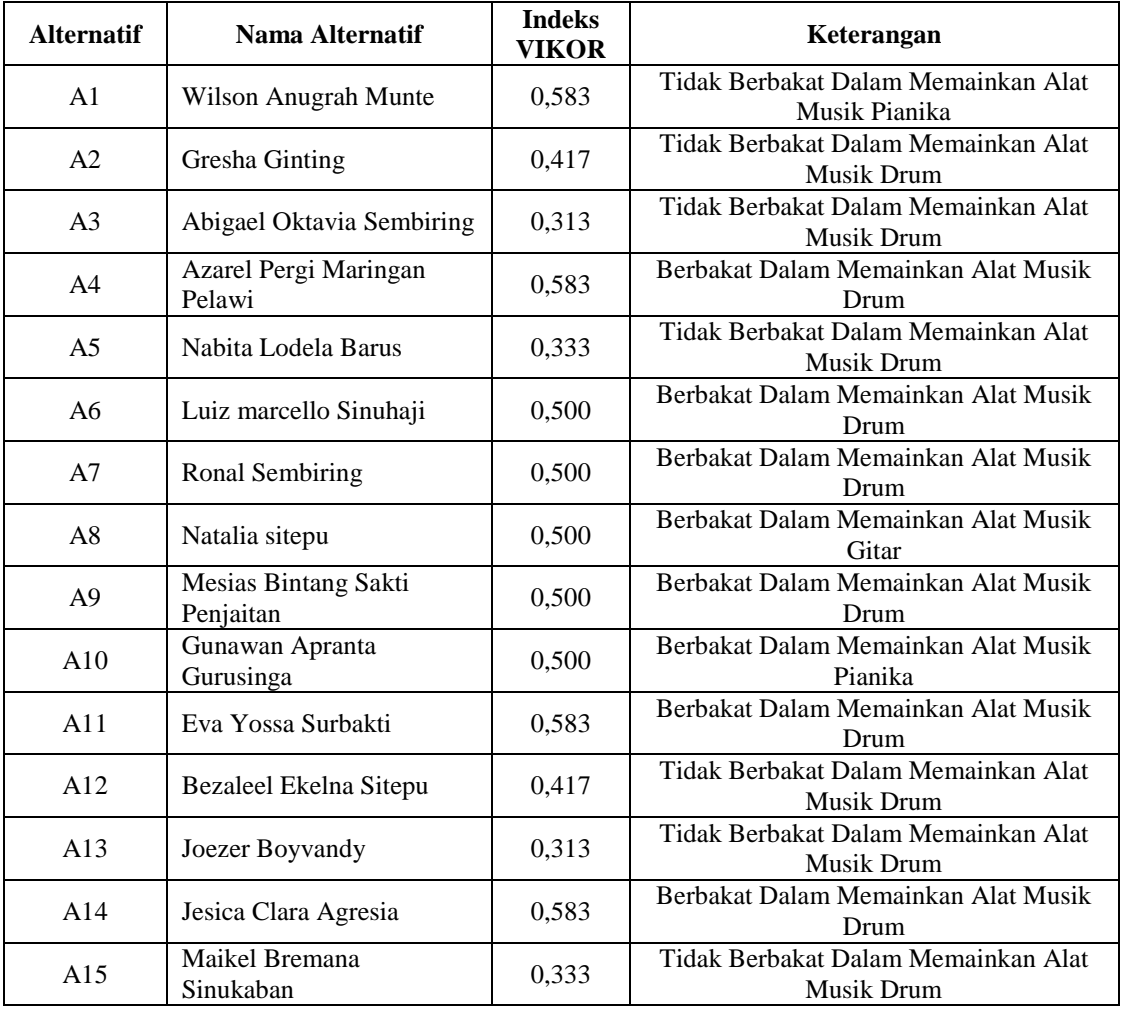

*Title of manuscript is short and clear, implies research results (First Author)*

## **3. ANALISA DAN HASIL**

Sistem Pendukung Keputusan ini dilengkapi dengan tampilan yang bertujuan untuk memudahkan penggunanya. Fungsi dari *interface* (antarmuka) ini adalah untuk memberikan *input* dan menampilkan *output* dari aplikasi. Pada aplikasi ini memiliki *interface* yang terdiri dari menu *login,* data alternatif, data kriteria dan menu proses VIKOR.

## **3.1 Halaman Utama**

Dalam halaman utama untuk menampilkan pada tampilan menu pada awal sistem yaitu menu *login* dan menu utama. Adapuan menu halaman utama sebagai berikut.

## 1. Menu *Register*

Menu *Register* digunakan untuk pendaftaran akun baru untuk admin. Berikut adalah tampilan *form* aplikasi sebagai berikut :

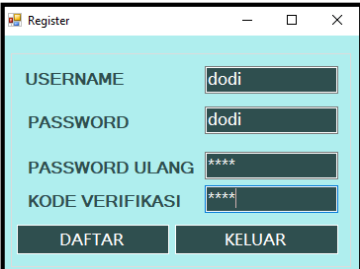

Gambar 1. Menu *Register*

#### 2. Menu Verifikasi

Menu verifikasi digunakan untuk menampilkan *username* dan *password* lupa. Berikut adalah tampilan *form* aplikasi sebagai berikut :

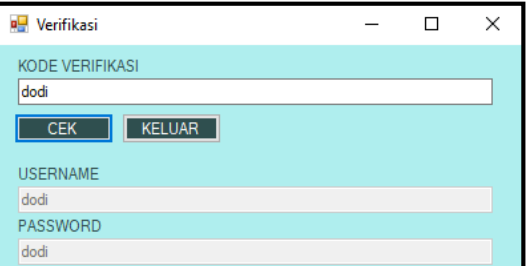

Gambar 2. Menu Verifikasi

3. Menu *Login*

Menu *login* digunakan untuk mengamankan sistem dari *user* yang tidak bertanggung jawab sebelum masuk ke menu utama. Berikut adalah tampilan menu *login* :

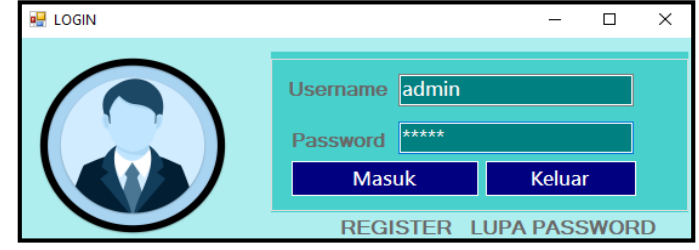

Gambar 3. Menu *Login*

4. Menu Utama

Menu utama digunakan sebagai penghubung untuk menu data alternatif, data kriteria, proses dan laporan. Berikut adalah tampilan menu utama :

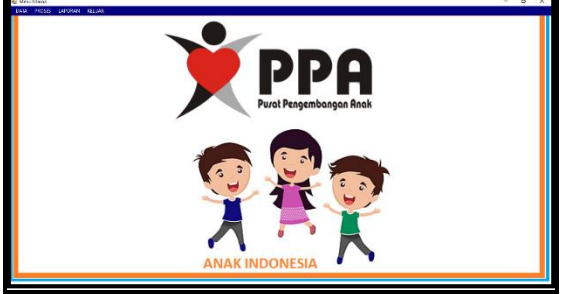

Gambar 4. Menu Utama

# **3.2 Halaman Administrator**

Dalam administrator untuk menampilkan menu pengolahan data pada penyimpanan data ke dalam *database* yaitu menu alternatif. Adapun menu halaman administrator utama sebagai berikut.

1. Menu Alternatif

Menu Alternatif berfungsi untuk pengolahan dalam penginputan data, ubah data dan penghapusan data alternatif. Adapun menu alternatif adalah sebagai berikut.

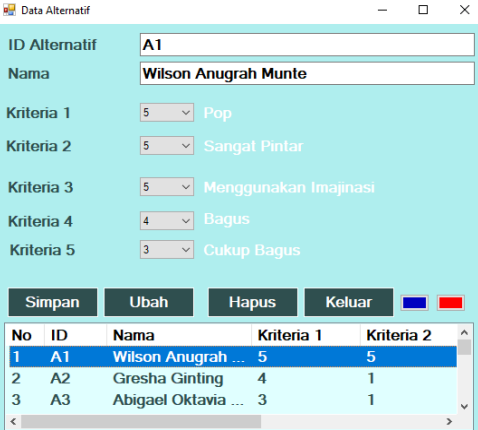

Gambar 5. Menu Data Alternatif

2. Menu Kriteria

Menu kriteria berfungsi untuk pengolahan dalam penginputan data, ubah data dan penghapusan data kriteria. Adapun menu kriteria adalah sebagai berikut.

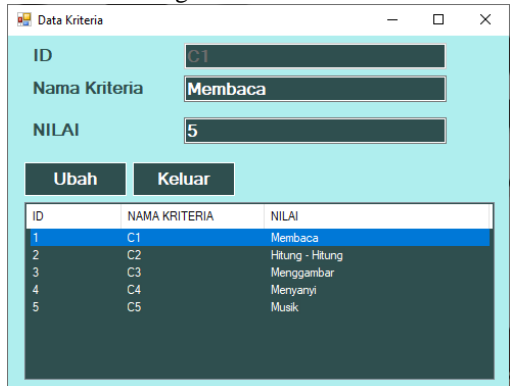

Gambar 6. *Menu* Data Kriteria

#### **3.3 Pengujian**

Pada bagian ini anda diminta untuk melakukan pengujian dengan sampling data baru dan pada bagian ini anda diminta untuk dapat menguji keakuratan sistem yang anda rancang dengan *tool* yang sudah teruji dan terkalibrasi sebelumnya. Adapun hasil proses program dalam menentukan kecerdasan anak adalah sebagai berikut.

|                                       | <b>BU PROSES METODE VIKOR</b> |                              |                      |               |                               | $\times$  |
|---------------------------------------|-------------------------------|------------------------------|----------------------|---------------|-------------------------------|-----------|
|                                       | Data Penilaian                |                              |                      |               |                               |           |
|                                       | <b>ID Alternatif</b>          | <b>Nama Alternatif</b>       | Kriteria 1           | Kriteria 2    | Kriteri: ^                    |           |
| A <sub>1</sub>                        |                               | <b>Wilson Anugrah</b>        | 5                    | 5             | 5                             |           |
| A2                                    |                               | <b>Gresha Ginting</b>        | $\boldsymbol{4}$     |               | 5                             |           |
| A <sub>3</sub>                        |                               | Abigael Oktavia              | з                    |               | 5                             |           |
| A4                                    |                               | <b>Azarel Pergi Mari</b>     | 5                    | 5             | 5                             |           |
| <b>A5</b><br>c                        |                               | <b>Nabita Lodela Ba</b>      | $\overline{A}$       | 1             | к<br>$\rightarrow$            | $\ddot{}$ |
|                                       |                               |                              |                      |               |                               |           |
|                                       |                               |                              |                      |               |                               |           |
|                                       | <b>PROSES</b>                 |                              | <b>CETAK LAPORAN</b> | <b>KELUAR</b> |                               |           |
|                                       |                               | <b>HASIL ALGORITMA VIKOR</b> |                      |               |                               |           |
| <b>No</b>                             | ID                            | <b>Nama</b>                  | Hasil                |               | Keterangan                    |           |
| 1                                     | A13                           | <b>Joezer Boyvandy</b>       | 0,313                |               | <b>Tidak Berbal</b>           |           |
| $\overline{ }$                        | A3                            | Abigael Oktavia Se           | 0,313                |               | <b>Tidak Berbal</b>           |           |
| 3                                     | A15                           | <b>Maikel Bremana Sin</b>    | 0,329                |               | <b>Tidak Berbal</b>           |           |
| 4                                     | A5                            | Nabita Lodela Barus          | 0.329                |               | <b>Tidak Berbal</b>           |           |
| 5                                     | A12                           | <b>Bezaleel Ekelna Sit</b>   | 0,413                |               | <b>Tidak Berbal</b>           |           |
| 6                                     | A2                            | <b>Gresha Ginting</b>        | 0,413                |               | <b>Tidak Berbal</b>           |           |
| $\overline{\mathbf{z}}$<br>$\epsilon$ | $\Delta$ 10                   | Gunawan Anranta G            | 0.500                |               | Sangat Rerh <sup>y</sup><br>> |           |

Gambar 7. Hasil Proses Metode VIKOR

*Title of manuscript is short and clear, implies research results (First Author)*

 $\begin{array}{c} \hline \end{array}$ 

Adapun hasil proses metode VIKOR dalam menentukan kecerdasan anak yang dicetak kedalam bentuk laporan adalah sebagai berikut.

| $\blacksquare$  | of $1$ $\triangleright$ $\triangleright$ $\parallel$ $\cdot$ $\otimes$ $\odot$ $\uparrow$ $\oplus$ $\Box$ $\Box$ $\Box$ $\Box$ $\cdots$ $\Box$ 100% | $\bullet$                                      | Find   Next                                    |
|-----------------|----------------------------------------------------------------------------------------------------|------------------------------------------------|------------------------------------------------|
|                 | PPA (PUSAT PENGEMBANGAN<br><b>PPA</b> ANAK)                                                                                                    |                                                |                                                |
| ID              | <b>Nama</b>                                                                                                    | <b>Laporan Hasil Keputusan</b><br><b>Nilai</b> | Keterangan                                     |
| A13             | Joezer Boyvandy                                                                                                    | 0.313                                          | <b>Tidak Berbakat Dalam Alat</b><br>Musik Drum |
| A3              | Abigael Oktavia Sembiring                                                                                                    | 0.313                                          | <b>Tidak Berbakat Dalam Alat</b><br>Musik Drum |
| A <sub>15</sub> | Maikel Bremana Sinukaban                                                                                                    | 0.329                                          | <b>Tidak Berbakat Dalam Alat</b><br>Musik Drum |
|                 | Nabita Lodela Barus                                                                                                    | 0.329                                          | <b>Tidak Berbakat Dalam Alat</b><br>Musik Drum |
| A5              |                                                                                                    |                                                |                                                |
| A <sub>12</sub> | Bezaleel Ekelna Sitepu                                                                                                    | 0.413                                          | <b>Tidak Berbakat Dalam Alat</b><br>Musik Drum |

Gambar 8. Laporan Hasil Keputusan

#### **4. KESIMPULAN**

Berdasarkan hasil analisa dari permasalahan yang terjadi dengan kasus yang dibahas tentang mengindetifikasi bakat dan kreatifitas anak dengan menerapkan metode VIKOR terhadap sistem yang dirancang dan dibangun maka dapat ditarik kesimpulan sebagai berikut:

- 1. Untuk menentukan kriteria kriteria yang tepat dalam mengindetifikasi bakat dan kreatifitas anak di PPA yang sudah ditentukan dan melakukan penerapan metode VIKOR dalam penilaian alternatif dan mendapatkan hasil keputusan.
- 2. Untuk merancang sistem pendukung menggunakan bahasa pemodelan *Unified Modeling Language* (UML) terdiri dari *use case diagram, activity diagram, class diagram* menggunakan bahasa pemograman *visual basic* dalam pembutana aplikasi berbasis *desktop.*
- 3. Dengan mengimplementasikan sistem pendukung keputusan dilkakukan proses perhitungan dalam penilaian alternatif dan diterapakan kedalam sistem untuk menampilkan hasil keputusan dalam mengindetifikasi bakat dan kreatifitas anak dalam bentuk laporan (*crystal report*).

## **UCAPAN TERIMA KASIH**

Terima Kasih diucapkan kepada kedua orang tua serta keluarga yang selalu memberi motivasi, Doa dan dukungan moral maupun materi, serta pihak-pihak yang telah mendukung dalam proses pembuatan jurnal ini yang tidak dapat disebutkan satu persatu. Kiranya jurnal ini bisa memberi manfaat bagi pembaca dan dapat meningkatkan kualitas jurnal selanjutnya.

#### **REFERENSI**

- [1] D. Andreswari, "Perancangan Sistem Pendukung Keputusan Penentuan Prioritas Produk Unggulan Daerah Menggunakan Metode VIKOR," *Jurnal Riset Komputer (JURIKOM),* vol. 5.no1, no. ISSN 2407- 389X, 43-49.
- [2] A. A. Trisnan, "Sistem Pendukung Keputusan Pemilihan Karyawan Berprestasi Menerapkan Metode Vise Kriterijumska Optimizajica I Kompromisno Resenje (VIKOR)," *Jurnal Riset Komputer (JURIKOM),* vol. 5.No 2, no. ISSN 2407-389X, pp. 85-90, 2018.
- [3] R. P. Pratama, "Sistem Pendukung Keputusan Pemilihan Siswa Berprestasi di Sekolah Menengah Pertama dengan Metode VIKOR dan TOPSIS," *Journal of Information Systems Engineering and Business Intelligence,* vol. Volume 3 No.2, no. 2443-2555 , pp. 122-128, 2017.
- [4] N. Ainun, "Sistem Pendukung Keputusan Menentukan Perpanjangan Kontrak Karyawan Berdasarkan Penilaian Kinerja Pada Pt. Indomas Makmur Jaya Menggunakan Metode Vikor," *Jurnal Pelita Informatika,* vol. VIII, no. 1, pp. 63-37, 2019.
- [5] A. Atabik, " Pendidikan Dan Pengembangan Potensi Anak Usia Dini," Jurusan Tarbiyah STAIN Kudus*,*  vol. II, no. 1, pp. 160-165, 2014.
- [6] E. N. A. Hidayah and E. Fetrina, "RANCANG BANGUN SISTEM PENDUKUNG KEPUTUSAN KENAIKAN JABATAN PEGAWAI DENGAN METODE PROFILE MATCHING," *Jurnal Sistem Informasi,* vol. X, no. 2, pp. 127-134, 2017.

## **BIBLIOGRAFI PENULIS**

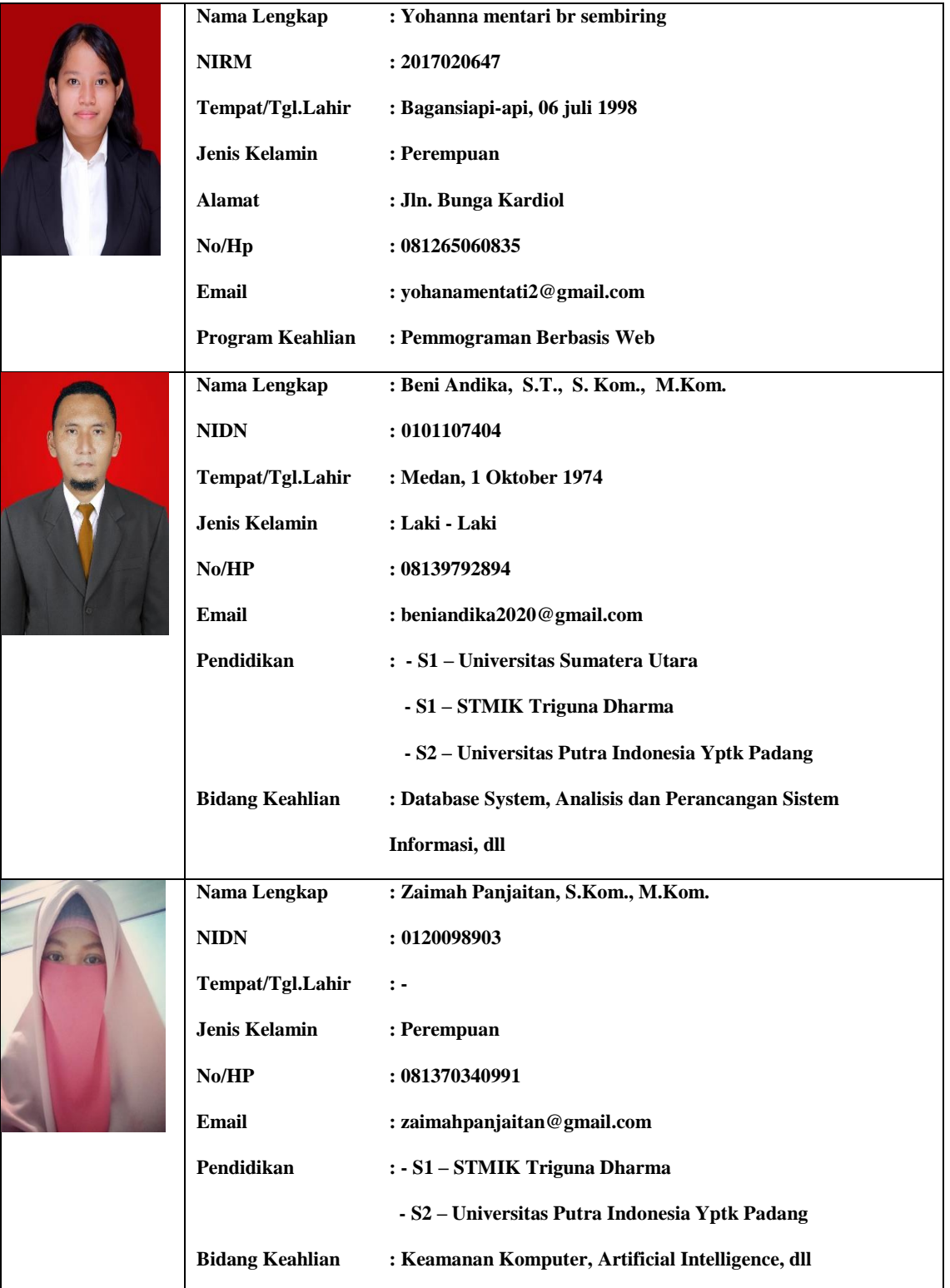

*Title of manuscript is short and clear, implies research results (First Author)*